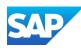

## SAP Integration Suite Monthly Updates – March 2024

Product Management Team, SAP Integration Suite Month 03, 2024

PUBLIC

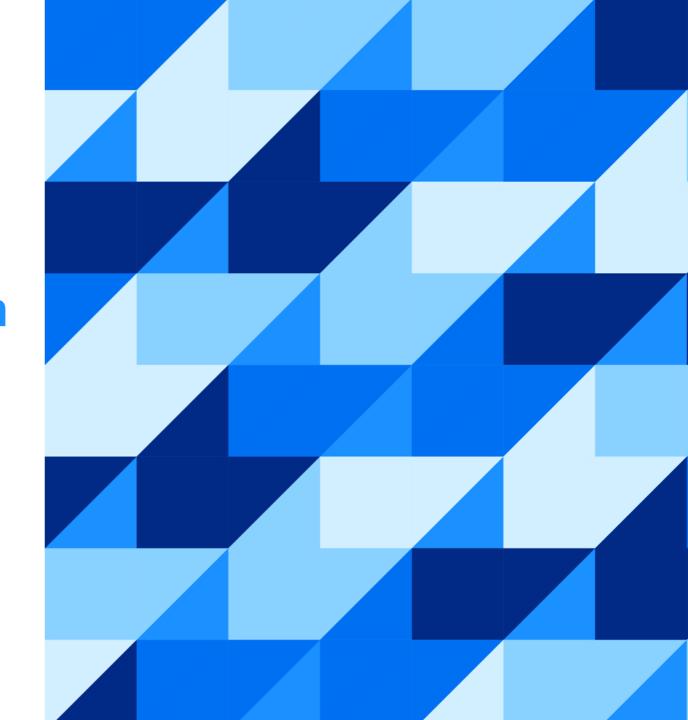

#### Disclaimer

The information in this presentation is confidential and proprietary to SAP and may not be disclosed without the permission of SAP. Except for your obligation to protect confidential information, this presentation is not subject to your license agreement or any other service or subscription agreement with SAP. SAP has no obligation to pursue any course of business outlined in this presentation or any related document, or to develop or release any functionality mentioned therein.

This presentation, or any related document and SAP's strategy and possible future developments, products and or platforms directions and functionality are all subject to change and may be changed by SAP at any time for any reason without notice. The information in this presentation is not a commitment, promise or legal obligation to deliver any material, code or functionality. This presentation is provided without a warranty of any kind, either express or implied, including but not limited to, the implied warranties of merchantability, fitness for a particular purpose, or non-infringement. This presentation is for informational purposes and may not be incorporated into a contract. SAP assumes no responsibility for errors or omissions in this presentation, except if such damages were caused by SAP's intentional or gross negligence.

All forward-looking statements are subject to various risks and uncertainties that could cause actual results to differ materially from expectations. Readers are cautioned not to place undue reliance on these forward-looking statements, which speak only as of their dates, and they should not be relied upon in making purchasing decisions.

#### Agenda

- Cloud Integration Updates Sunny Kapoor (15')
- Graph Model Extension Editor with Multi- Source Support Palak Garg (15')
- Pipeline Concept in Cloud Integration Alexander Bundschuh (25')

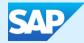

## **Cloud Integration**

**PUBLIC** 

## **Defining Access Policies at Integration Package Level**

- You can now use access policies to protect all artifacts of an integration package.
- This enhancement simplifies administration efforts for tenant administrator considerably.
- If an access policy has been defined for an integration package, access policies for individual artifacts (within this package) will still be taken into account.

#### Recommendation

- To protect all artifacts of Package, apply PL-AP
- To protect one or some set of artifacts, apply, AL-AP

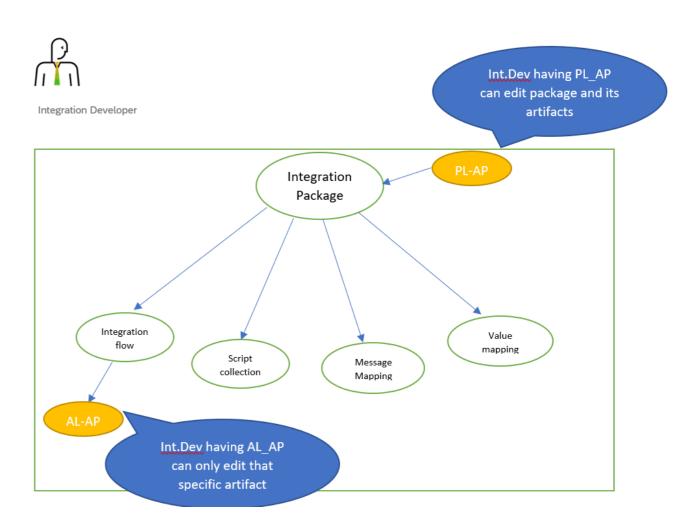

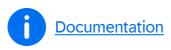

## Other updates

- A new property (**SAP\_IntegrationFlowID**) is available that contains the ID of the integration flow that sent a message through the **JMS receiver adapter**. The JMS consumer (reading the message through the JMS sender adapter) can use this property to define further steps that depend on the integration flow ID. See: <u>Headers and Exchange Properties Provided by the Integration Framework</u>
- In the SuccessFactors SOAP Receiver Adapter, you can now dynamically define the Address and Credential Name fields in the message exchange.
   See: Configure the SuccessFactors SOAP Receiver Adapter
- You can now provide an option to send additional request headers and custom query options for \$metadata call in OData V4 Receiver Adapter.

See: Configure the OData V4 Receiver Adapter

- You can now select the **encoding** format for the outgoing payload in **EDI to XML converter**.
   See: <u>Define EDI to XML Converter</u>
- A new property allows you to set the time zone for the XAdES SigningTime element of the signature created by the XML Signer step.

See: Signing the Message Content with XAdES-BES (1)

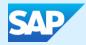

## API Management with Graph

**PUBLIC** 

#### **API Composition with Graph - Terminology**

**API Composition:** Create a single unified API endpoint & API data model out of several APIs

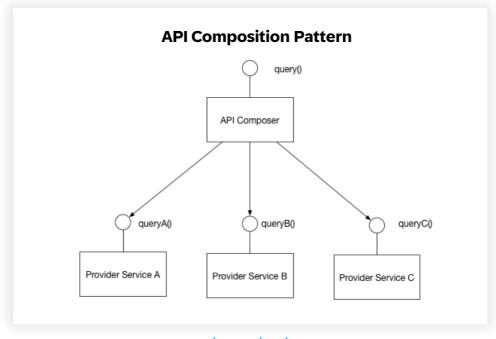

microservices.io

#### The app developer challenge ...

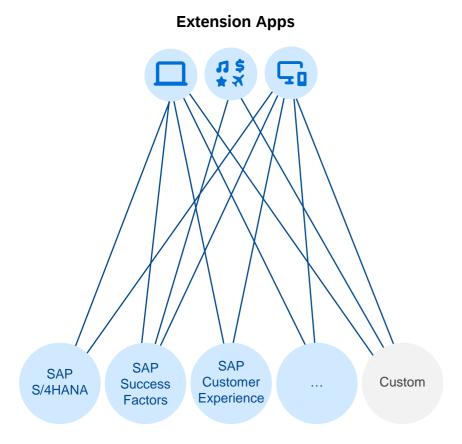

#### **Enterprise Landscape**

#### **App developers** require ever more expertise and skills

- Understanding the landscape: where data lives, replications, leading systems ...
- Facing diverse connectivity and security challenges
- Identifying and using the correct APIs

Each application deals with the same complexity...

#### **Enterprise** landscapes expand in scale and complexity

- Growing portfolio of cloud solutions from SAP and other cloud solutions, more diversity
- Various data models, security technologies, tools, APIs and protocols

#### Anatomy of a Business Data Graph (BDG)

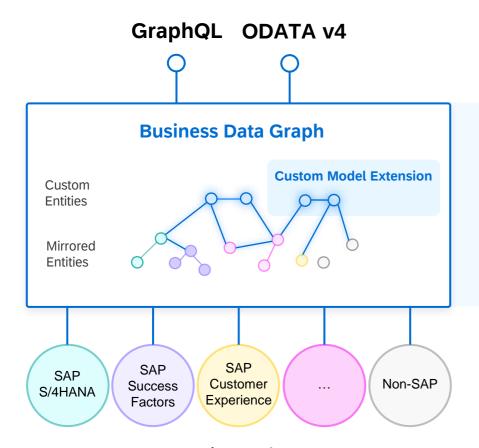

- You control the policy of how data is exposed
- You can introduce your own **custom entities**
- The data objects are discovered: a business data graph is constructed out of mirrored entities, one-to-one, grouped into namespaces
- Supported SAP entities are enriched with thousands of semantic connections.
- You configure your data sources

#### **Custom Model Extensions**

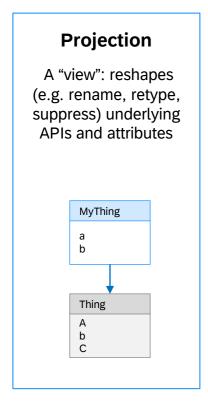

Custom

Source

**Entities** 

**Entity** 

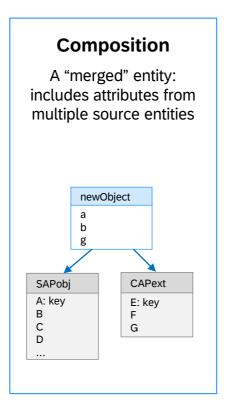

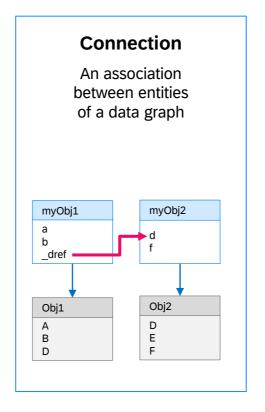

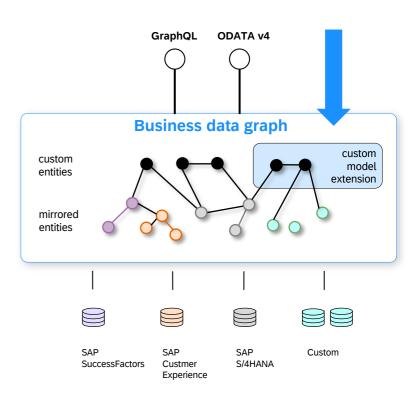

Custom model extensions allow you to compose your own data graph.

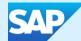

## Demo

PUBLIC

#### **Demo Scenario**

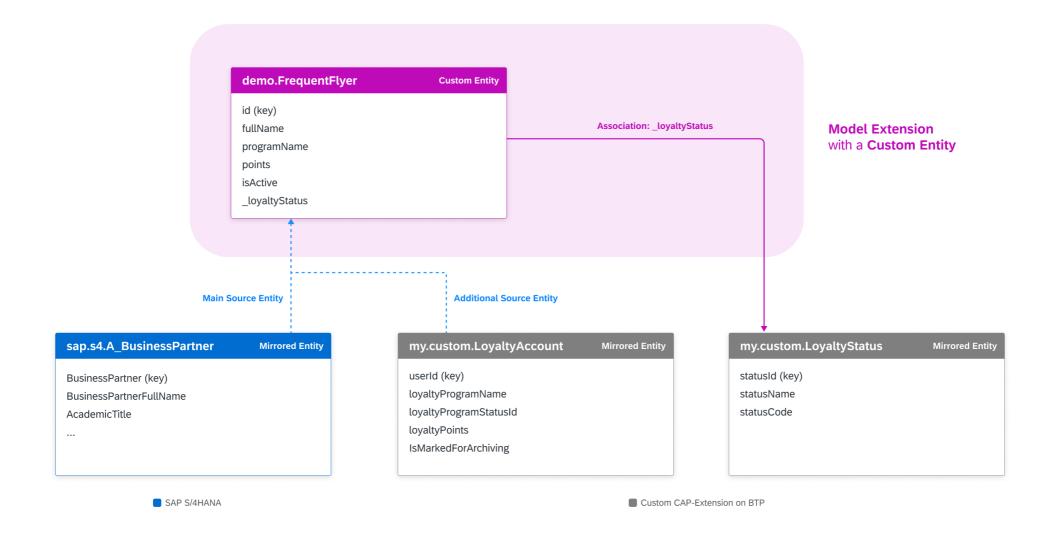

#### Create model extensions using custom entities

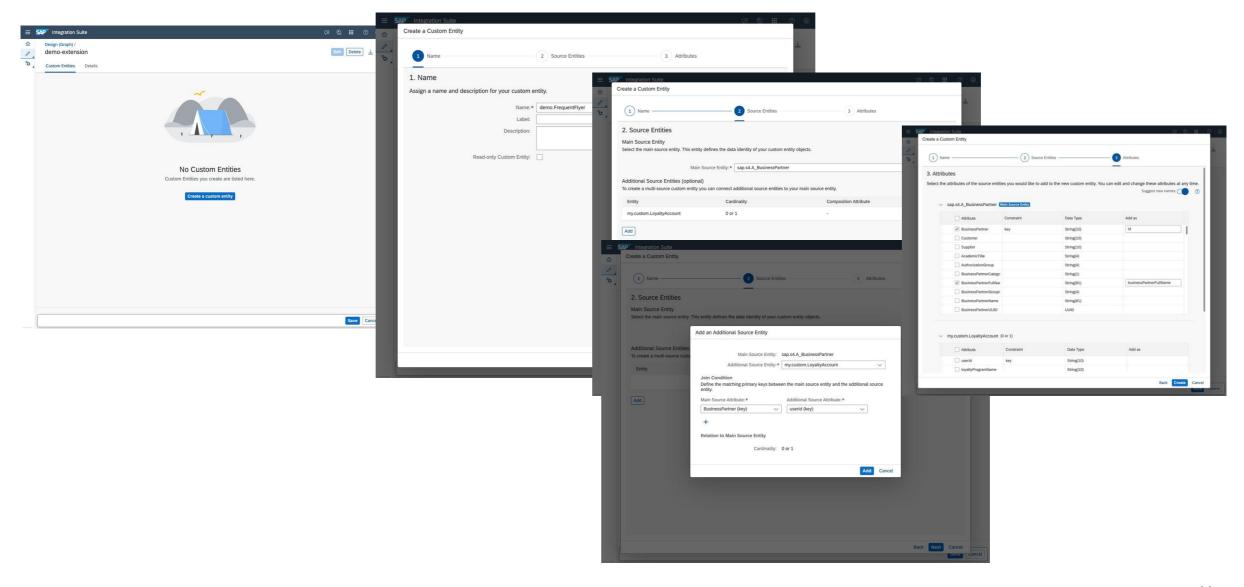

## Applying transformations in custom entities

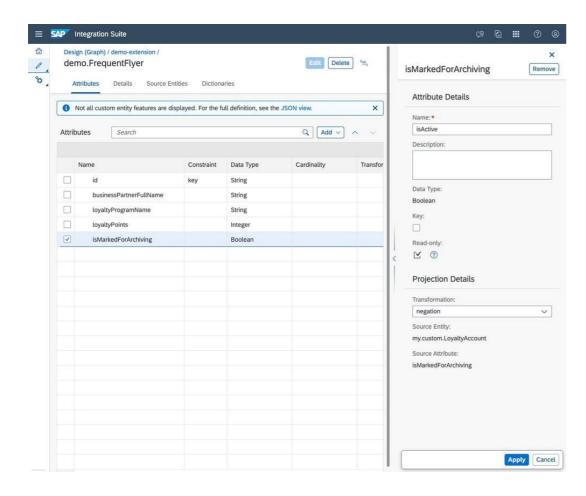

## Adding a new association in custom entity

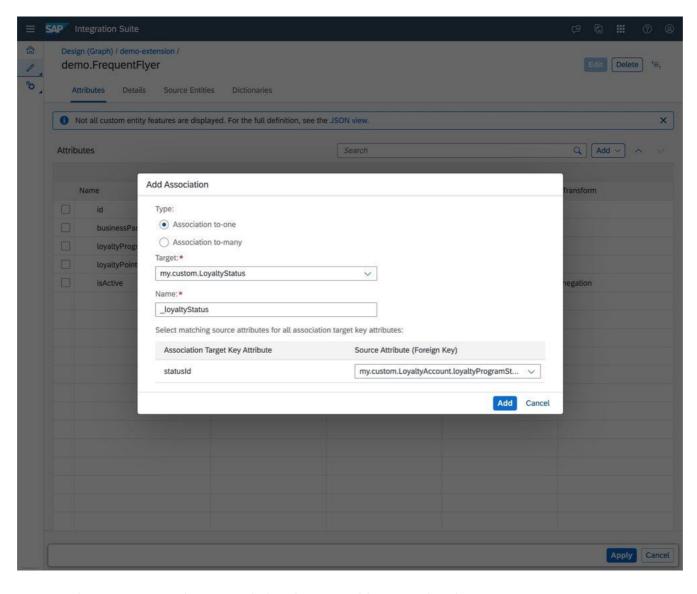

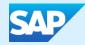

# Pipeline Concept in Cloud Integration

**PUBLIC** 

#### Pipeline concept in Cloud Integration: Motivation

Cloud Integration has a very flexible pipeline allowing the design of a rich variety of integration patterns. SAP Process Orchestration in contrary has a very strict pipeline designed for reliable message processing providing sophisticated decoupling, splitting and restarting capabilities while guaranteeing Exactly Once processing. This requirements are also still valid for interfaces in Cloud Integration.

Key achievements of the pipeline in Cloud Integration are:

- Ensures decoupling and **Exactly Once** processing for asynchronous processing (also for split and restart)
- Provides sophisticated restart capabilities (automatic retries and also manual retry options)
- Simplifies operations by **separating errors** into different generic queues separated by routing/mapping and receiver backend delivery
- Allows **reusability of artifacts** across multiple flows by using generic concept
- Allows easy isolation and tuning of parallelization for individual receiver systems
- Simplifies configuration on the sender system e.g. just one ALE port on S/4 required
- Requires lower number of JMS queues to respect the limits of an Integration Suite tenant, as a side effect simplifying operations
- Supports packaging in IDoc/Proxy, Multi-Message mapping and maintain-order at runtime in a generic manner
- Simplifies integration flow model especially for content based router and recipient list scenarios

#### Pipeline concept in Cloud Integration at a glance

#### Key elements:

- Sequence of integration flows each representing a pipeline step
  - Generic flows are used across all integration scenarios
  - Scenario-specific integration flows handle the scenario-specific message conversions and mappings
- Partner Directory
  - to define the message processing behavior, e.g., max number of retries, receiver specific queue
  - to dynamically configure the generic integration flows
- XSLT mappings to carry out the receiver determination and interface split pipeline steps
- Combination of JMS queues and ProcessDirect adapters to connect the pipeline steps
  - Need of 4 queues and 2 ProcessDirect connections
  - Need of 4 additional queues to park queue in case of errors (dead letter queues)

#### Sequence of integration flows / pipelines

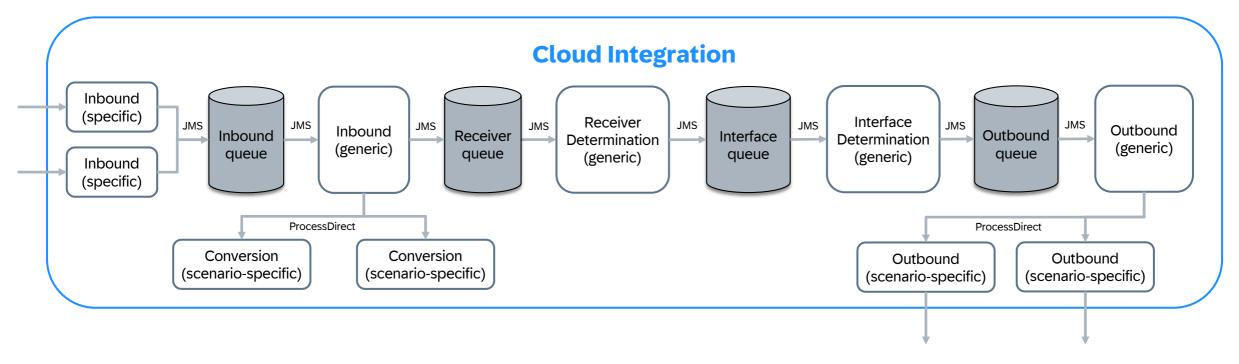

#### The pipeline concept in a nutshell:

- Could handle all async scenarios with just 4 JMS queues
- Consists of generic and scenario-specific integration flows
- Dynamic configuration to process messages individually using Partner Directory

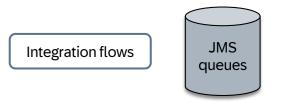

#### Special cases

- Generic inbound integration flow that acts as one single entry point for XI proxy inbound scenarios
- Generic inbound integration flow that acts as one single entry point for IDoc inbound scenarios
- Reuse extended receiver determination message mapping instead of XSLT
- Support for receiver-specific JMS queues if required (default is the generic outbound queue)

#### Pipeline step 1: Example for Scenario-Specific Inbound Processing

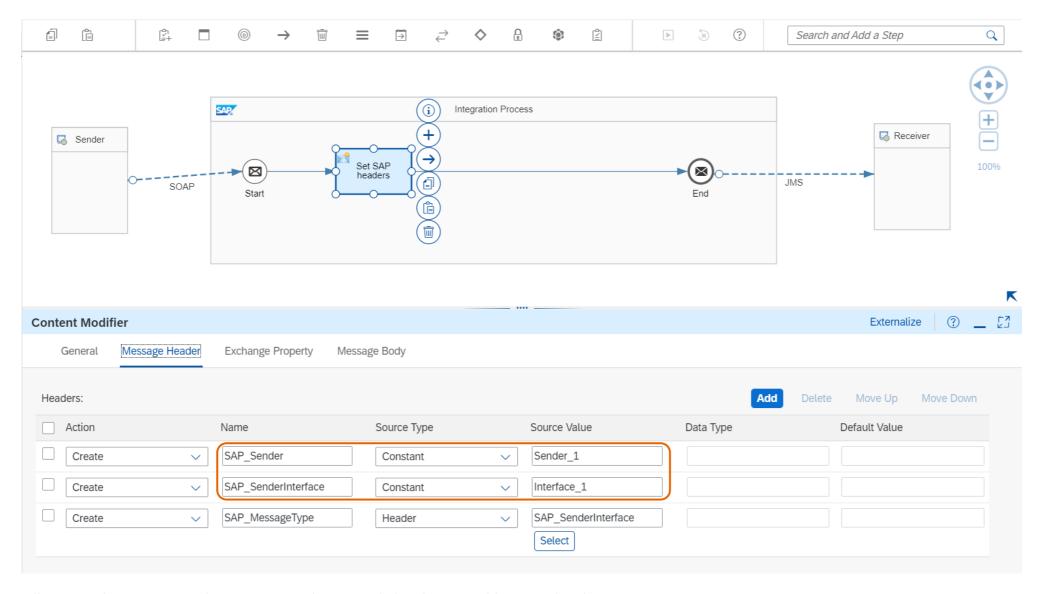

#### Pipeline step 2: Generic Inbound Processing

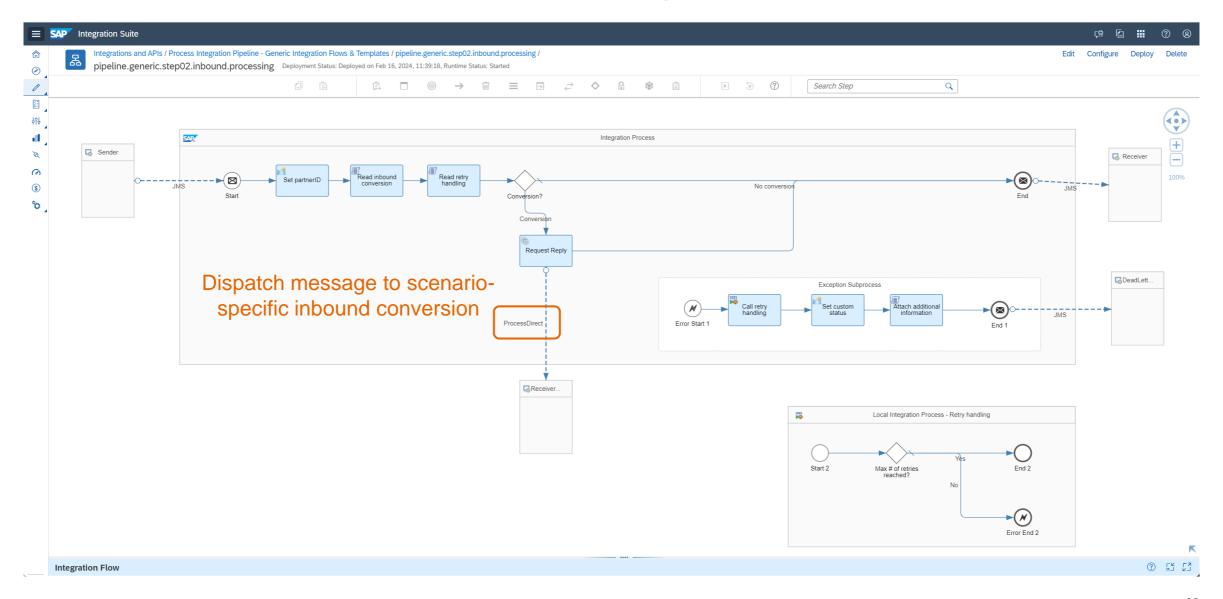

#### Pipeline step 3: Example for Scenario-Specific Inbound Conversion

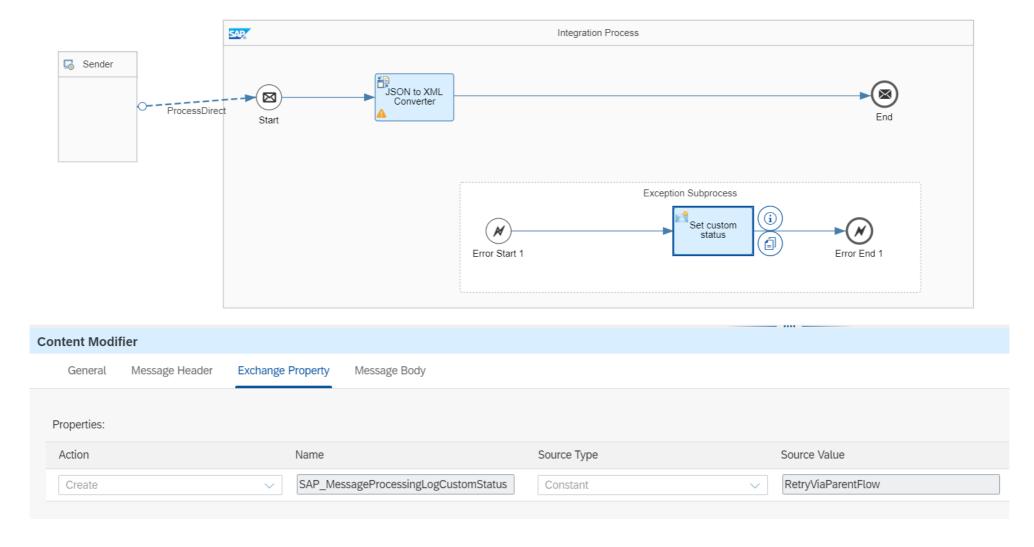

#### Pipeline step 4: Generic Receiver Determination

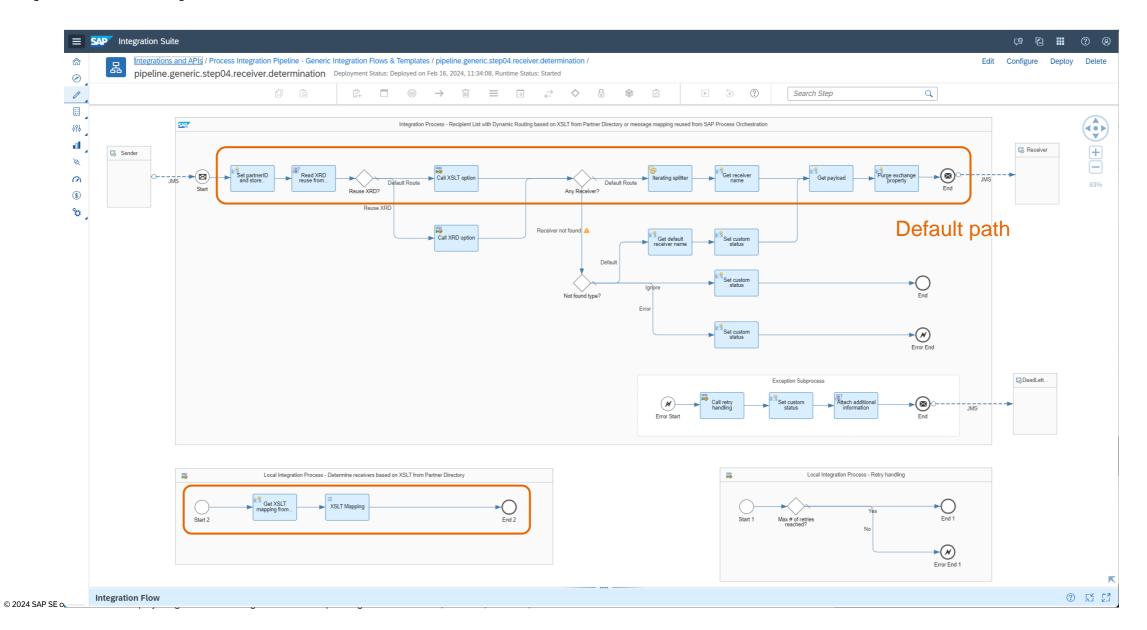

#### **Generic Receiver Determination – Sample Receivers XSLT**

```
<?xml version="1.0" encoding="UTF-8"?>
<xsl:stylesheet version="3.0" xmlns:xsl="http://www.w3.org/1999/XSL/Transform">
  <xsl:template match="/">
    <ns0:Receivers xmlns:ns0="http://sap.com/xi/XI/System">
    <ReceiverNotDetermined>
       <Type>Error</Type>
      <DefaultReceiver/>
   </ReceiverNotDetermined>
   <xsl:if test="/*:Item/Category = 'Keyboards'">
     <Receiver>
       <Service>Receiver 1
     </Receiver>
   </xsl:if>
   <xsl:if test="(/*:Item/Category = 'Keyboards') or (/*:Item/Category = 'Software')">
     <Receiver>
       <Service>Receiver 2</Service>
     </Receiver>
   </xsl:if>
    <xsl:if test="(/*:Item/Category = 'Keyboards') and (/*:Item/ProductName != 'XXXX')">
     <Receiver>
       <Service>Receiver 3</service>
     </Receiver>
   </xsl:if>
   </ns0:Receivers>
 </xsl:template>
</xsl:stylesheet>
```

#### **Generic Receiver Determination – Sample Receivers XML**

## Pipeline step 5: Generic Interface Determination

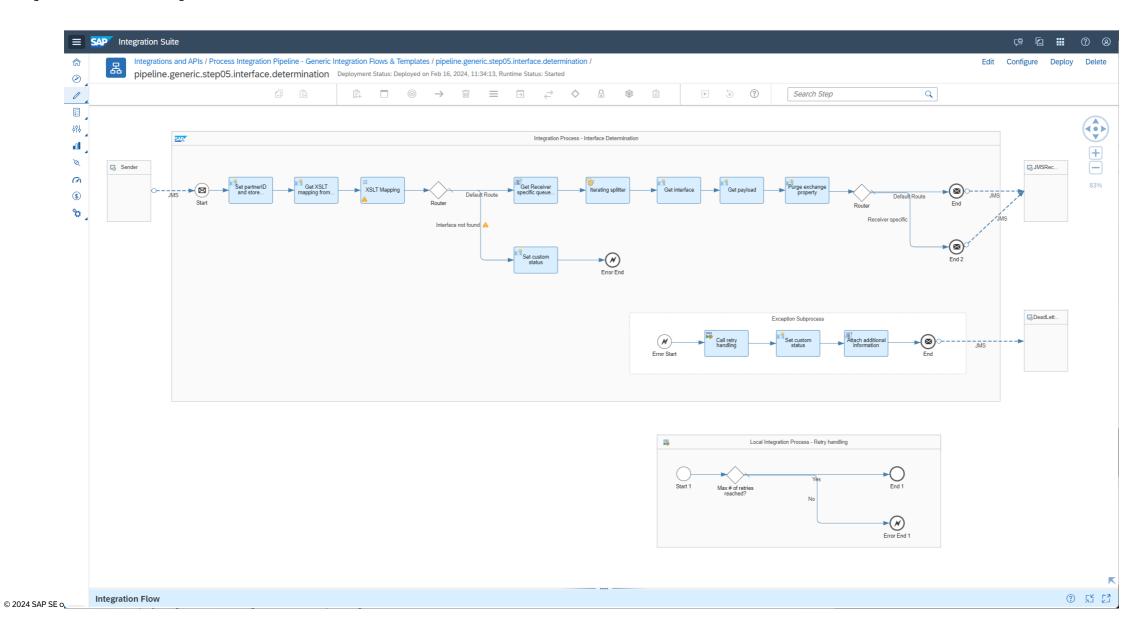

#### **Generic Interface Determination – Sample Interfaces XSLT**

```
<ns0:Interfaces xmlns:ns0="http://sap.com/xi/XI/System">
<xs1:if test="/*:Item/Quantity = '10'">
     <Interface>
       <Index>1</Index>
       <Service>/pip/07/scenario1/rcvidx1/ifidx1
     </Interface>
   </xsl:if>
   <xsl:if test="/*:Item/CurrencyCode = 'EUR'">
     <Interface>
       <Index>2</Index>
       <Service>/pip/07/scenario1/rcvidx1/ifidx2</Service>
     </Interface>
   </xsl:if>
   <xsl:if test="/*:Item/Quantity != '10'">
     <Interface>
       <Index>3</Index>
       <Service>/pip/07/scenario1/rcvidx1/ifidx3</Service>
     </Interface>
   </xs1:if>
   </ns0:Interfaces>
 </xsl:template>
</xsl:stylesheet>
```

#### **Generic Interface Determination – Sample Interfaces XML**

## Pipeline step 6: Generic Outbound Processing

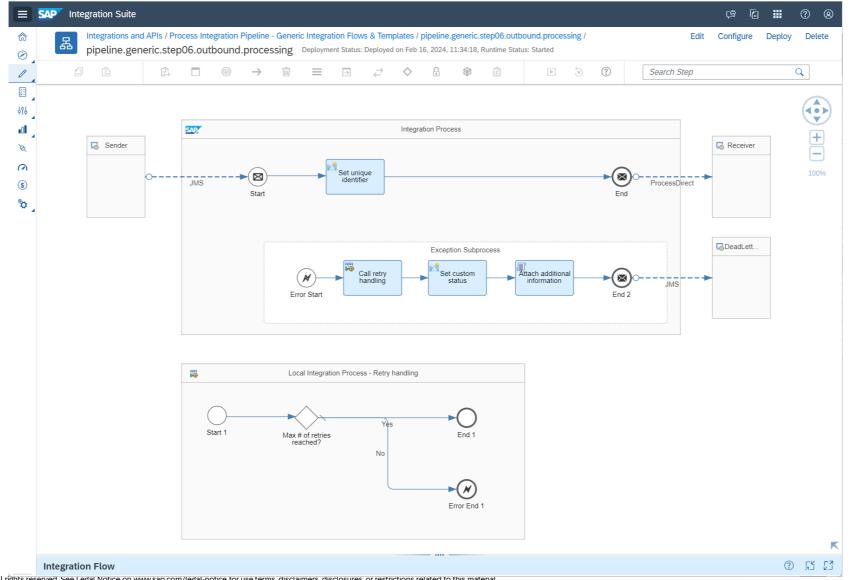

## Pipeline step 7: Example for Scenario-Specific Outbound Processing

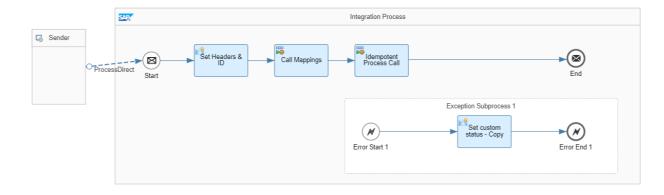

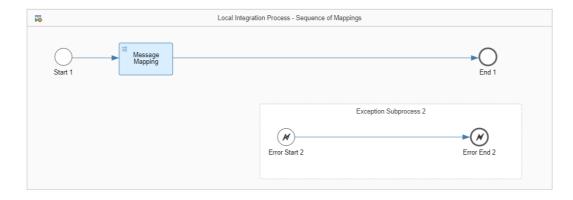

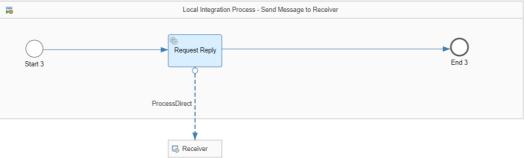

© 2024 SAP SE or an SAP affiliate company. All rights reserved. See Lea

#### **Further information**

Pipeline concept in migration guide for SAP Process Orchestration

Integration package at SAP Business
Accelerator Hub

**Blog series in SAP Community** 

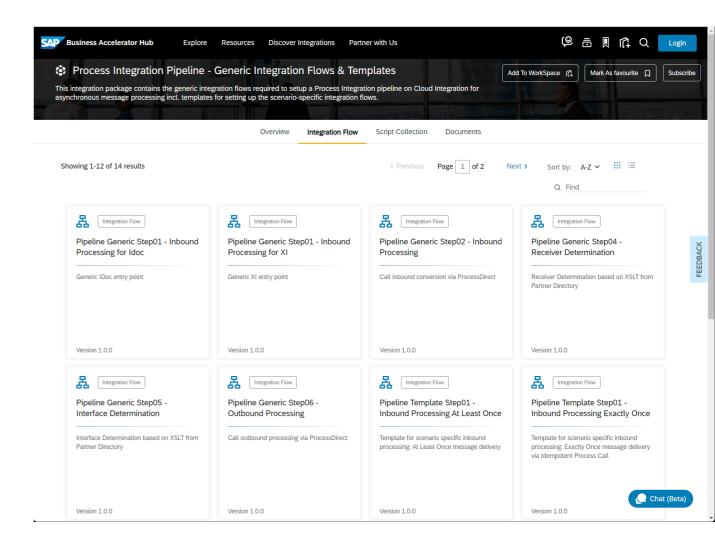

## Thank you.

Contact information:

Name Email

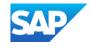

#### Follow us

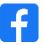

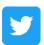

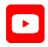

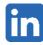

#### www.sap.com/contactsap

© 2024 SAP SE or an SAP affiliate company. All rights reserved.

No part of this publication may be reproduced or transmitted in any form or for any purpose without the express permission of SAP SE or an SAP affiliate company.

The information contained herein may be changed without prior notice. Some software products marketed by SAP SE and its distributors contain proprietary software components of other software vendors. National product specifications may vary.

These materials are provided by SAP SE or an SAP affiliate company for informational purposes only, without representation or warranty of any kind, and SAP or its affiliated companies shall not be liable for errors or omissions with respect to the materials. The only warranties for SAP or SAP affiliate company products and services are those that are set forth in the express warranty statements accompanying such products and services, if any. Nothing herein should be construed as constituting an additional warranty.

In particular, SAP SE or its affiliated companies have no obligation to pursue any course of business outlined in this document or any related presentation, or to develop or release any functionality mentioned therein. This document, or any related presentation, and SAP SE's or its affiliated companies' strategy and possible future developments, products, and/or platforms, directions, and functionality are all subject to change and may be changed by SAP SE or its affiliated companies at any time for any reason without notice. The information in this document is not a commitment, promise, or legal obligation to deliver any material, code, or functionality. All forward-looking statements are subject to various risks and uncertainties that could cause actual results to differ materially from expectations. Readers are cautioned not to place undue reliance on these forward-looking statements, and they should not be relied upon in making purchasing decisions.

SAP and other SAP products and services mentioned herein as well as their respective logos are trademarks or registered trademarks of SAP SE (or an SAP affiliate company) in Germany and other countries. All other product and service names mentioned are the trademarks of their respective companies.

See www.sap.com/trademark for additional trademark information and notices.

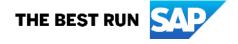